## SAP ABAP table V T5A1U {Generated Table for View}

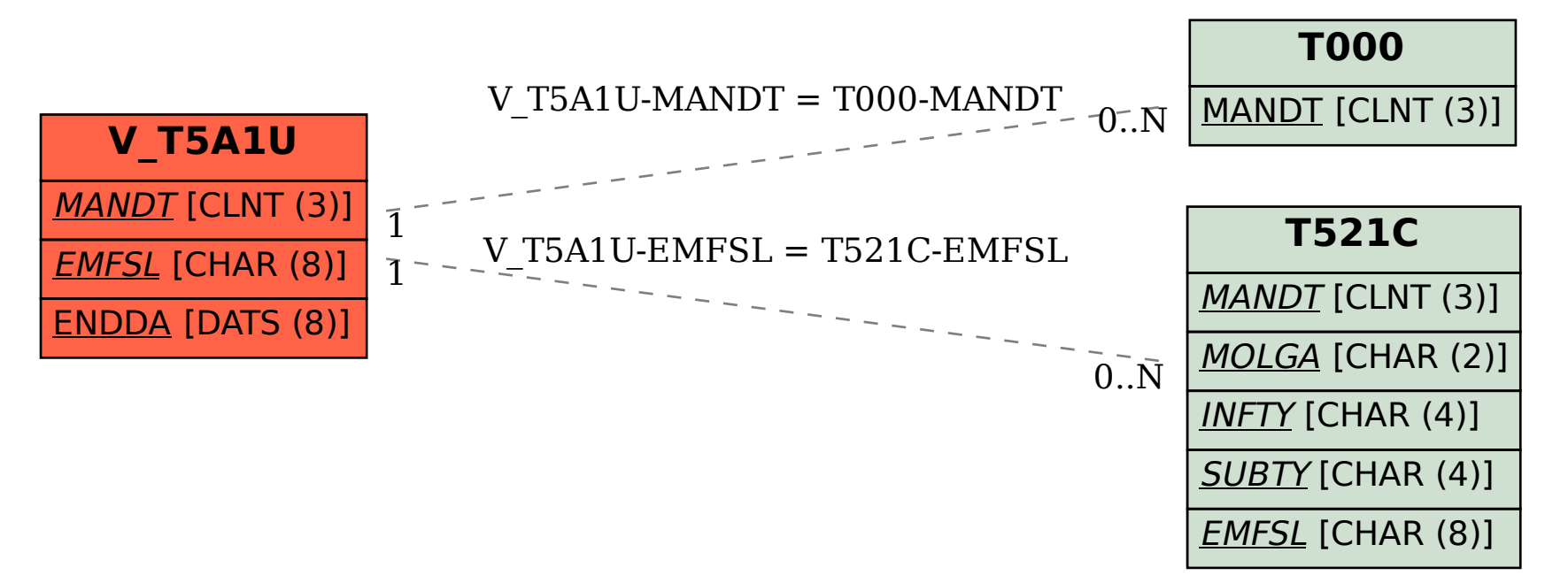